02

 $\frac{1}{2}$ 

2 **16** 

#### *▽* **Framework**

- *∇* FW\_for\_sh7205\_CPU0
	- *◃* src
- *∇* FW\_for\_sh7205\_CPU1

*◃* src

**src** 

- FW\_main.c(&h)
- FW\_recover.c(&h)
- FW\_wdt.c(&h)
- FW\_config.h
- FW\_vector.c(&h)
- AP\_SetUp.c(&h)
- $AP\_main.c(kh)$
- ckp\_table.h
- IH\_Template
- make\_ckp\_table.rb
- 7205.h SH7205
- BoradDepend.h

# $\mathbf{1}$

### $\rm{FW}$  main.h

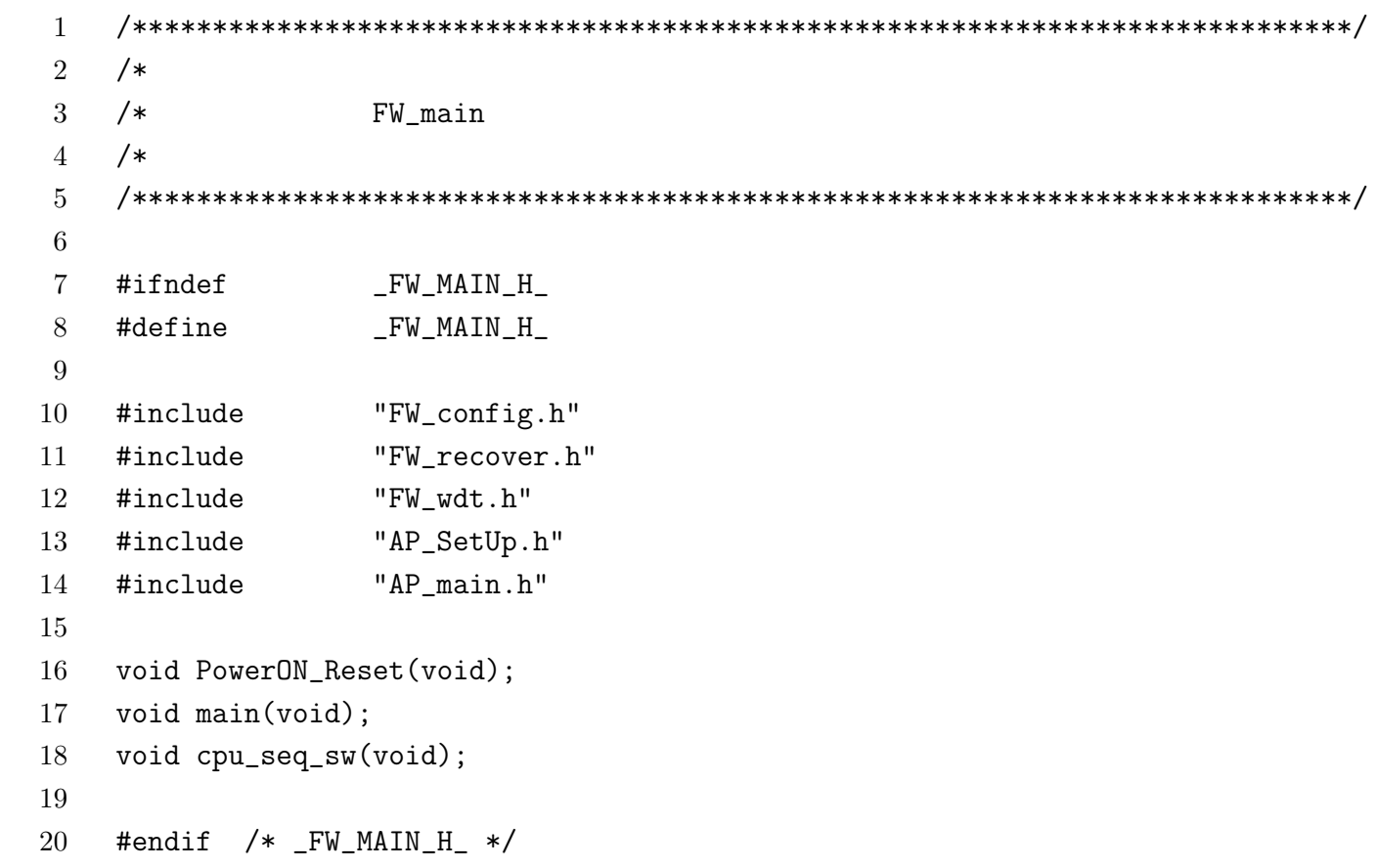

#### **FW main.c**

```
1 /****************************************************************************/
2 / *3 /* フレームワークコンポーネント@@フローズンスポット@@ */
4 /* \qquad \qquad :: \ \text{FW\_main.c}5 /* \hspace{1cm} ::
6 /* FW
7 / *8 /****************************************************************************/
9
10 \t / * FW *11 #include "FW_main.h"
12 int cpu_seq = MAIN_CPU; /*CPU#0 */
13 /*-----------------------------------------------------------*/
14
15 /* *
16 #include <machine.h> /* 組み込み関数用ヘッダファイル */
17 #include "7205.h" /* SH7205
18 /*-----------------------------------------------------------*/
19
20 #pragma section START
21 /****************************************/
22 /* CPU \star/
23 /****************************************/
24 void PowerON_Reset(void)
25 {
26 /* \frac{1}{2}27 AP_SetUp_board();
28 main(); /*FW */
29 while(1){;}30 }
31
32 void main(void){
33 if(cpu_seq == SUB_CPU){
34 \t\t\t /* \t\t \text{CPU} :: \t\t\t */35 FW_recover_core_standby();
36 FW_wdt_init();
37 /* */
```

```
38 AP_SetUp_IH();
39 /* */
40 FW_recover_rollback();
41 }
42 else{
43 FW_wdt_init();
44 /* \qquad \qquad \star45 AP_SetUp_IH();
46 }
47
48 #ifdef _AUTO_CKP_OFF
49 AP\_main(); /*APP */
50 #else
51 while(1){
52 /* */53 sleep(); /* HEW */
54 /* \star/
55 FW_recover_checkpoint();
56 }
57 #endif /*_AUTO_CKP_OFF*/
58 }
59
60 /* cpu_seq main > sub */61 void cpu_seq_sw(){
62 cpu_seq = SUB_CPU;
63 }
```
#### FW recover.h

```
\mathbf{1}\overline{2}/\overline{3}/*
                FW_recover
   /*
\overline{4}\overline{5}6
\overline{7}#ifndef
                _FW_RECOVER_H_
   #define
                _FW_RECOVER_H_
8
9
10
   void FW_recover_checkpoint(void);
   void FW_recover_rollback(void);
11
   void FW_recover_core_standby(void);
12
13
   void FW_recover_core_switch(void);
14
15
   #endif /* _FW_RECOVER_H_ */
```
#### **FW recover.c**

```
1 /****************************************************************************/
2 / *3 /* フレームワークコンポーネント@@フローズンスポット@@ */
4 / * :: FW\_recover.c5 \t/ * :: (\star/6 / *7 /****************************************************************************/
8
9 / * FW */10 #include "FW_recover.h"
11 #include "FW_config.h"
12 #include "ckp_table.h"
13 /*-----------------------------------------------------------*/
14
15 /* */
16 #include <machine.h> /* \rightarrow /* \rightarrow /*
17 #include "7205.h" /* SH7205
18 /*-----------------------------------------------------------*/
19
20 \t/{}*21 int array_size = sizeof ckptable / sizeof ckptable[0] ;
22
23 /************************************************************/
24 /*
25 /************************************************************/
26 void FW_recover_checkpoint(){
27 unsigned int add = CKP_MEM;
28 int mask, i;
29 mask = get\_imask();
30 set_imask(15);
31 for(i=0;i < array_size;i++){
32 add = (*\n    <i>ckptable[i])</i>(\n    <i>add</i>, <i>CKP_SAVE)</i>;33 }
34 set_imask(mask);
35 }
36
```

```
37
    38
   /*39
    40
    void FW_recover_rollback(){
41
          unsigned int add = CKP_MEM;
42
          int mask, i;
43
          mask = get\_imask();44
          set\_imask(15);45
          for(i=0;i \le array_size;i++)add = (*ckptable[i])(add,CKP_BACK);46
47
          \mathcal{F}set_imask(mask);
48
49
    \mathcal{F}50<sub>2</sub>5152<sup>°</sup>/CPU
53
   54void FW_recover_core_standby(){
55
          set\_imask(14);INTC. COIPER.WORD |= 0xc000;
                                    /* CPU#0
56
     15
          *//*\overline{(\ }) */
57
58
          /* CPU#1
                                     \ast/59
          sleep();
                       /**/\mathcal{F}60
61
62
    void FW_recover_core_switch(){
          INTC.C1IPCR15.WORD |= 0x0001;
                                     \frac{1}{2}CPU
                                                   CPU
63
    #ifdef _FW_M_SW_OFF
64
65
          set_{imask(15)};
66
          sleep();
67
    #else
68
          AP<sub>SW</sub>reset();/*
                                    \ast/69
    #endif /*_FW_M_SW_OFF*/
    \mathcal{F}70
```
### FW wdt.h

```
\mathbf{1}\overline{2}/*\overline{3}\frac{1}{\sqrt{2}}FW_wdt
   /\overline{4}\overline{5}#ifndef _FW_WDT_H_
6
   #define _FW_WDT_H_
\overline{7}8
9
    #include
                 "FW_recover.h"
10
11
12
    void FW_wdt_init(void);
    void FW_wdt_context_save(void);
13
14
    void FW_wdt_context_back(void);
15
   void FW_wdt_start();
16
17
   void FW_wdt_stop();
18
   void FW_wdt_reset();
    void FW_wdt_cntset(int);
19
20
21
    void FW_wdt_overflow();
22
23
    #endif /* FW_WDT_H */24
```
#### **FW wdt.c**

```
1 /****************************************************************************/
2 / *3 /* フレームワークコンポーネント@@フローズンスポット@@ */
4 /* \qquad \qquad :: \ \text{FW\_wdt.c}5 \quad /* :: WDT
6 / *7 /****************************************************************************/
8
9 / * FW */10 #include "FW_wdt.h"
11 #include "FW_config.h"
12 /*-----------------------------------------------------------*/
13
14 /* */
15 #include <machine.h> /* 組み込み関数用ヘッダファイル */
16 #include "7205.h" /* SH7205内部レジスタ定義ファイル */
17 /*-----------------------------------------------------------*/
18
19 \t/ * WDT */20 typedef struct{
21 short int state;
22 int count;
23 }WDT_CONTEXT;
24
25 WDT_CONTEXT wdt_context[MAX_CONTEXT];
26 static short int context_no = 0; /* WDT */27
28 /* WDT */
29 void FW_wdt_init(void){
30 context_no = 0;
31 WDT.WTCSRO.WORD = 0xA500;
     */32 WDT.WTCSRO.WORD = 0xA500;
   (001 : 0.984msec) */
33 WDT.WTCNTO.WORD = 0x5A00; /* */
34 INTC.IDCNT26.WORD = 0x4100; /* 41(43) : CPU0(1)
     */
```

```
35 INTC.COIPR11.WORD | = 0xF000; /* WDTO IT 15 * /36 }
37
38 /* WDT */
39 void FW_wdt_context_save(void){
40 int mask;
41 mask = get\_imask();
42 set_imask(15);
43 if(context_no == 0){/* */
44 context_no++;
45 }
46 else\frac{1}{x} else
47 wdt_context[context_no].state = 1;
48 wdt_context[context_no].count = WDT.WTCNT0.WORD;
49 context_no++;
50 }
51 set_imask(mask);
52 }
53
54 /* WDT */
55 void FW_wdt_context_back(void){
56 int mask;
57 mask = get\_imask();
58 set_imask(15);
59
60 if(context_no == 1){
61 context_no = 0;
62 }
63 else if(context_no > 1){
64 context_no--;
65 WDT.WTCNTO.WORD = 0x5A00 | wdt_context[context_no].count;
          \ast/66 }
67 else{;}
68 set_imask(mask);
69 }
70
71 / * WDT */72 void FW_wdt_start(){
```

```
73 FW_wdt_context_save();
74 WDT.WTCNTO.WORD = 0x5A00; /* */
75 WDT.WTCSRO.WORD = (WDT.WTCSRO.WORD | 0xA520); /* WDT */
76 }
77
78 /* WDT */79 void FW_wdt_stop(){
80 FW_wdt_context_back();
81 if(context_no == 0){/* */82 WDT.WTCSR0.WORD = (WDT.WTCSR0.WORD & 0x00DF) | 0xA500; /* WDT
     \ast/83 }
84 }
85
86 /* WDT */
87 void FW_wdt_reset(){
88 WDT.WTCNTO.WORD = 0x5A00; /* */
89 }
90
91 /* WDT */
92 void FW_wdt_cntset(cnt){
93 /* / 255 cnt */94 WDT.WTCNTO.WORD = 0x5A00 | cnt;
95 }
96
97
98 /* WDT */
99 void FW_wdt_overflow(){
100 #ifndef _FW_WDT_OFF
101 volatile unsigned char c; /* */
102 WDT.WTCSRO.WORD = 0xA500; /* WDT */
103 WDT.WTCNTO.WORD = 0x5A00; /* */
104 c = WDT.WTCSRO.BIT.IOVF; /* IOWF\ast/105 WDT.WTCSRO.WORD = 0xA500; /* 10VF \t*/106 FW_recover_core_switch(); /* */
107 #else
108 AP_wdt_int();
109 #endif /*_FW_WDT_OFF*/
```
 $110\,$  $\}$  $111$ 

#### FW config.h

```
\mathbf{1}2
   /*\frac{1}{\sqrt{2}}3
\overline{4}/\overline{5}6
\overline{7}#ifndef _FW_CONST_H_
   #define _FW_CONST_H_
8
9
                    1/*MAIN CPU ID*/
10
   #define MAIN CPU
                    2/*SUB_CPU_ID*/
   #define SUB CPU
11
12
13
   14
   /*
               "_AUTO_CKP_OFF"
                                                     \ast/15/*
         1)/*2)
16
              APP
   17
18
   //\#define_AUTO_CKP_OFF
19
20
  // \# \text{define}_FW_WDT_OFF
21
  // \# \text{define}_FW_M_SW_OFF
22
23
   24
  \frac{1}{\sqrt{1}}*25
   /0 32000 [byte]
                                                     \ast/\overline{4}26
27
   // \# \text{define}CKP_MEM_SIZE 32000
   #define MAX_CONTEXT
                                         */28
                    10
                          /*
29
30
   #ifdef CKP_MEM_SIZE
31
   #define CKP_MEM_0xFFF90000 - CKP_MEM_SIZE/*ckp
                                          \ast/#else
32
33
   #define CKP_MEM 0xFFF88000
                          /*ckp
                                   \ast/34
   #endif
35
36
  #define CKP_SAVE
                    \mathbf{1}\mathcal{L}37
   #define CKP_BACK
```
 $38\,$ 39 #endif /\* \_FW\_CONST\_H\_ \*/

#### **ckp table.h**

```
1 #ifndef _CKP_TABLE_H_
2 #define _CKP_TABLE_H_
3
4
5 unsigned int dummy_ckp(unsigned int,int);
6 /* declarative checkpoint func */
 7 /* ここでチェックポイント関数を宣言する */
8 /**** *****/
9 /* unsigned int samp_ckp(unsigned int,int); */
10 /*************/
11
12 /* register checkpoint func */
13 unsigned int (*ckptable[])(unsigned int,int)={dummy_ckp,
14 /* */
15 /**** *****/
16 /* samp_ckp,*/
17 /*************/
18
19 };
20
21 unsigned int dummy_ckp(add,mode){return add;}
22 #endif /*_CKP_TABLE_H_*/
```
### $\overline{2}$

#### AP main.c

 $\mathbf{1}$ 2  $/$  $3 / *$  $0<sup>0</sup>$  $0<sup>0</sup>$  $\overline{4}$  $\frac{1}{2}$  $\therefore$  AP\_main.c  $::$  APP  $5<sup>5</sup>$  $\frac{1}{\sqrt{1}}$  $\frac{1}{\sqrt{2}}$  $6\phantom{.}$  $\overline{7}$  $8\,$  $/*$  FW 9  $*/$ #include "AP\_main.h" 10  $11$  $*$ / 12  $/*$ <machine.h> /\* HEW  $\ast/$ 13 #include "7205.h" /\* SH7205  $\ast/$ 14 #include "BordDepend.h"/\* 15 #include  $*/$ 16 17  $/*$  APP  $*/$ 18 19  $/*$ 20 APP  $/*$ "FW\_config.h" AP\_SetUp\_IH() 21  $\ast/$ 22  $/$ 23 24 void AP main $()$ 25  $\cdot$ ; 26  $\mathcal{F}$ 27

### AP SetUp.h

```
\mathbf{1}2
  \frac{1}{\sqrt{2}}3 / *AP_SetUp
4 \frac{}{}\overline{5}\#ifndef6\overline{6}_AP_SETUP_H_
  #define
              _AP_SETUP_H_
\overline{7}8
  void AP_SetUp_board(void);
9
10\,void AP_SetUp_IH(void);
   void AP_SW_reset(void);
11
12
13
   #endif /*_AP_SETUP_H_*/
```
# **AP SetUp.c**

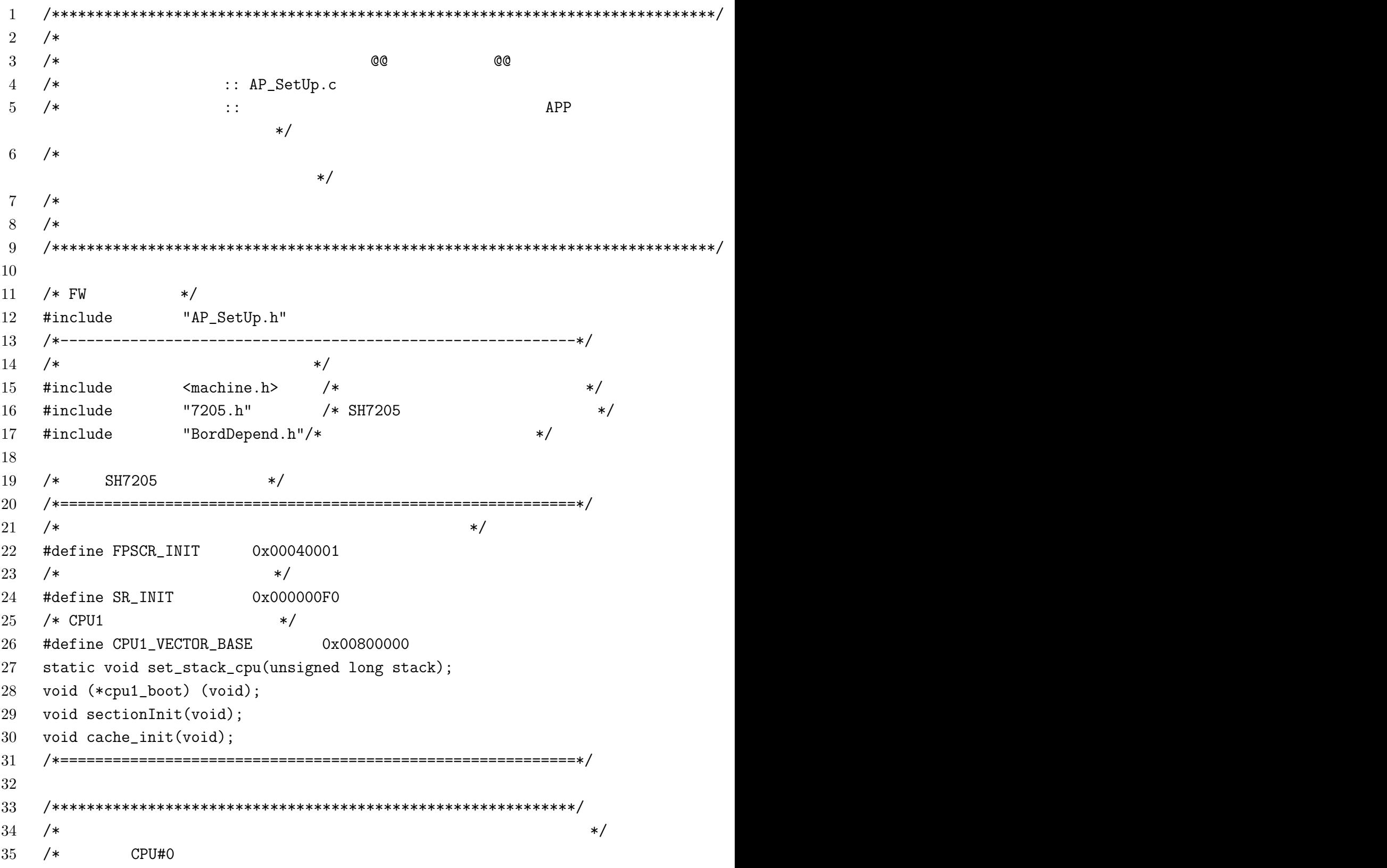

```
36
   37
   void AP_SetUp_board(){
38
39
         //*40
41
   \mathcal{F}42
43
   44
   /**//*
45
46
   /CPU#0
                                                \ast/47
   /48
   49
   void AP_SetUp_IH(){
50\,\cdot51\mathcal{L}52
   /SW\overline{(\ }\mathcal{L}\ast/AP_SetUp_board()
53/*/void AP_SW_reset(){
54
55\,56
         /*
                        \ast/57
         /*\ast/58
         cpu\_seq\_sw();
59
                    /*\ast/60
         main();
61
   \mathcal{F}
```
 $*/$ 

 $\ast$ 

## $AP$  main.h

```
\mathbf{1}2
  \frac{1}{\sqrt{1}}3 / *AP_main
4 \frac{}{}\overline{5}#ifndef
6\overline{6}_AP_MAIN_H_
                AP<sup>MAIN</sup>H\overline{7}#define
8
\overline{9}\frac{1}{\sqrt{1}}*/10 /* "FW_config.h"
                      AP_main
                                          \ast/void AP_main(void);
11
12
13
  #endif /*_AP_MAIN_H_*/
```
### AP main.c

```
\mathbf{1}2
  \frac{1}{\sqrt{1}}3 / *@@
                                    @@
  \frac{1}{\sqrt{2}}\overline{4}\therefore AP_main.c
\overline{5}\frac{1}{\sqrt{2}}:: APP
6
   /\overline{7}8
  /* FW
9
             */#include
            "AP_main.h"
10
  11/*
              */12
            <sub>machine.h</sub></sub>
                      /* HEW
                                           \ast/13
  #include
            "7205.h"
                       /* SH7205
14
  #include
                                           \ast/15
  #include
            "BordDepend.h"/*
                                       \ast/16
  /* APP */17
18
19
   20
  /APP
21
  /*"FW_config.h"
                             AP_SetUp_IH()
                                            */
22
   /*23
   24
   void AP main(){
25
        \cdot26
   \mathcal{F}27
```
#### IH Template.h

```
\mathbf{1}\overline{2}/*3
  \frac{1}{\sqrt{2}}@@IH_Template.c@@
  /\overline{4}:: IH_Template.c
  /\overline{5}\vdots\ast/6\overline{6}/\ast/(1)\overline{7}/*//*(2)8
     "ckp_table.h"
               \ast/9
   /*
10
  1112
  #include
            "FW_config.h"
13
14
  15//16
                                           */17
  /18
  /*
          (ckp_info)(ckp)\ast/19
  20
  typedef struct{
21
  /*\ast/22
       int dummy;
23
  }ckp_info;
24
       \ast//*static ckp_info ckp = {0};
25
26
27
  /(1)28
  29
  //30
  31
32
  #pragma interrupt handler_name(resbank)/*(1)<handler_name>"
  "FW_vector.c"
               \ast/
```
 $\ast$ 

```
33 void handler_name(void)
34 {
35 FW_wdt_start(); /* */
36 ;
37 /* */
38 ;
39 FW_wdt_stop(); /* *40 }
41
42
43 / * (2)
44 /************************************************************/
45 /* *46 /* 任意の関数名に変更し、"ckp_table.h"に登録してください */
47 /* \quad48 /************************************************************/
49 unsigned long ckp_func(add,mode){ //@@fname@@
50 /* */
51 if (mode == CKP_SAVE)52 * ((ckp_info*)add) = ckp;
53 }
54 else if(mode == CKP_BACK){
55 \text{ckp} = *((\text{ckp}_\text{inf0*})\text{add});56 }
57 else{}
58 return add + sizeof ckp ;
59 }
```